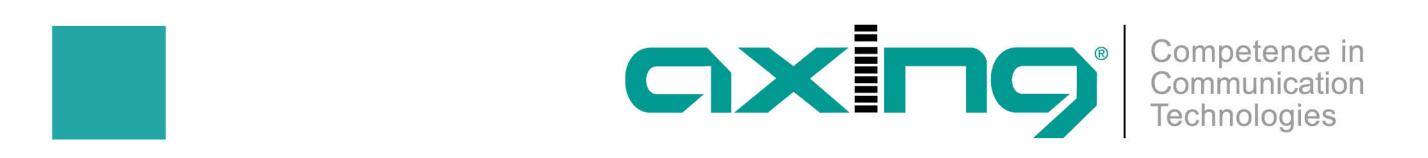

## **EoC und Kabelfernsehen**

21. Januar 2020 | Mit dem AXING EoC-System (Ethernet-Over-Coax) können vorhandene Koaxialkabel-Netze zum Aufbau eines vollwertigen Ethernet-Netzwerks genutzt werden. Die Übertragung läuft im sogenannten Rückkanalbereich, der nicht für Fernsehen benutzt wird. Daher können im selben Koaxialkabel weiterhin Fernsehsignale übertragen werden. Besonders einfach ist das bei Antennenempfang via Satellit oder DVB-T. Denn bei diesen Übertragungsarten wird ein ganz anderer Frequenzbereich benutzt, so dass keine Überschneidungen auftreten. Bei Kabelfernsehen kann dies anders sein. Denn häufig liefert der Kabelnetzbetreiber (Provider) nicht nur Fernsehen, sondern auch den Internetzugang. Dort wird ebenfalls der Rückkanalbereich verwendet. Wenn Sie in einem solchen Haus das EoC-System einsetzen möchten, müssen Sie einen Frequenzfilter einsetzen. Dieser verhindert, dass ein häusliches Netzwerk in das allgemeine Kabelnetz sendet. Bei der hier aufgezeigten Anwendung gehen wir davon aus, dass der Kabelnetzbetreiber neben Fernsehen auch Internet liefert. Um mehrere Geräte zu versorgen, benutzen Sie sicherlich schon einen Router mit Kabelmodem. Der Router sollte noch eine freie Ethernet-Buchse haben. Daran wird das EoC 1-31 Modem angeschlossen.

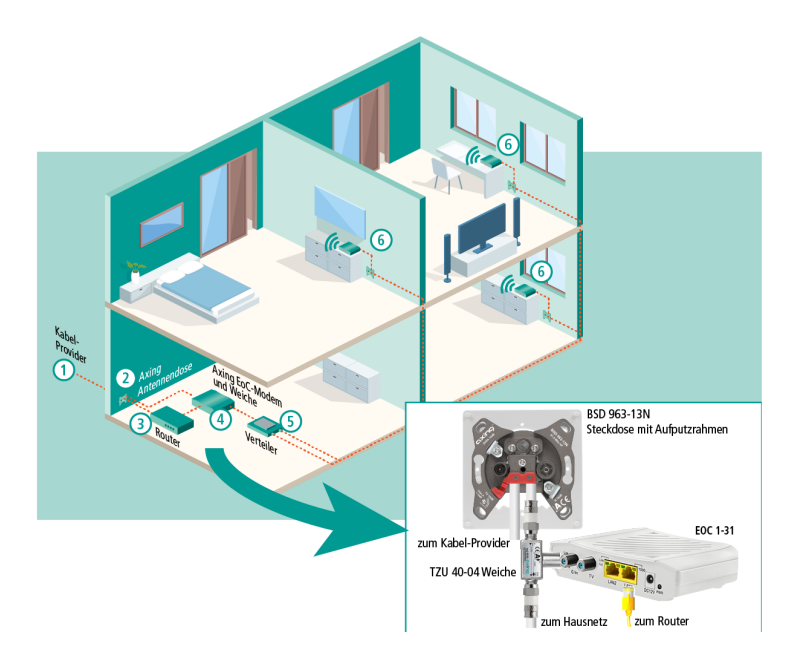

## **Wie wird es gemacht?**

- Der Anschluss vom Kabelprovider (1) wird über einen Hausanschluss-Verstärker in die Wohnung geführt. Die Multimedia-Steckdose (2) dort, an der Ihr Router (3) angeschlossen ist, wird gegen eine AXING Dose Typ BSD 963-13N getauscht. Der Kabelrouter wird dort wieder an den Data-Ausgang angeschlossen.
- In räumlicher Näher wird ein EoC 1-31 Modem (4) aufgestellt und per LAN-Kabel mit dem Router verbunden.
- Zwischen der Multimedia-Steckdose und dem übrigen Kabelnetz im Haus wird eine Weiche Typ TZU 40-04 eingesetzt. Dazu trennen Sie das Koaxialkabel und befestigen an den beiden offenen Enden F-Stecker. Diese schrauben Sie auf die Weiche auf. Falls die Kabel bei Ihnen in der Wand liegen, montieren Sie am besten einen Aufputzrahmen für die BSD 963-13N Steckdose.
- Der dritte Anschluss der Weiche wird per Koaxialkabel mit dem F-Anschluss des EoC 1-31 Modems verbunden. Alternativ können Sie die TZU 40-04 Weiche direkt auf das Modem aufstecken.
- Sie können dann weitere EoC Modems im Haus anschließen. Bitte stellen Sie sicher, dass die sonstigen Verteiler (5) und TV-Steckdosen (6) Rückkanal-tauglich sind. Im Zweifel tauschen Sie diese gegen Dosen der Serie BSD 963 in geeigneter Anschlussdämpfung aus. Im Koaxialkabelnetz sollten keine weiteren Verstärker eingesetzt sein, da diese üblicherweise nicht Rückkanal-tauglich sind.
- Sie können bis zu 16 Modems EoC 1-31 oder EoC 2-21 in beliebiger Mischung verwenden. Das EoC 2-31 Modem besitzt neben 2 Ethernet-Buchsen zusätzlich WiFi. Dadurch können weitere Geräte kabellos in das Netzwerk eingebunden werden –ideal für Smartphone und Tablet.

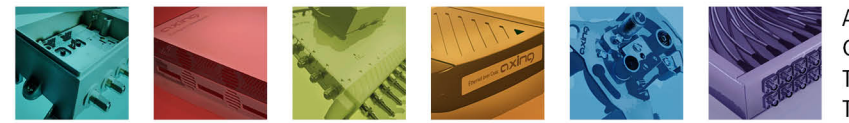

AXING AG Gewerbehaus Moskau Telefon +41 52 - 742 83 00 Telefax +41 52 - 742 83 19

CH-8262 Ramsen info@axing.com www.axing.com

Technische Verbesserungen, Änderungen im Design, Druckfehler und Irrtümer vorbehalten. | Technical improvements, changes in design, printing- and other errors reserved.

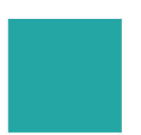

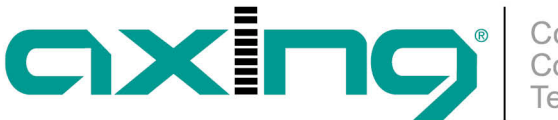

## **Was bringt es für Vorteile?**

- Mit EoC wird eine stabile und schnelle Netzwerkverbindung aufgebaut, die einem "echten" Ethernet kaum nachsteht. Die Brutto-Datenrate beträgt 720 Mbit/s. Im Gegensatz zu anderen Technologien sind sehr lange Kabelwege bis 300 m möglich. Das bisherige Fernsehsignal wird weiter über dasselbe Kabel transportiert. Der Installationsaufwand beschränkt sich auf einen Raum – dort wo der Kabelrouter steht. Eventuell müssen noch Steckdosen getauscht werden. Eine neue Verkabelung ist aber nicht nötig.
- Ein EoC 1-31 hat 2 Ethernet-Buchsen, dort können Sie z.B. einen Smart-TV und Ihren PC anschließen. Die weitere Verteilung mit einem Netzwerk-Switch ist möglich. Wenn Sie auch WiFi-Geräte versorgen möchten, verwenden Sie ein EoC 2-31 Modem.

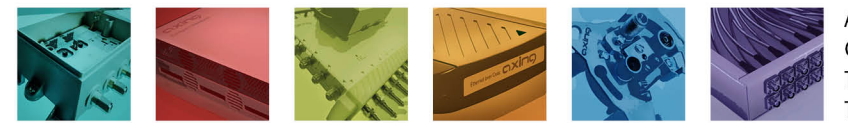

AXING AG Gewerbehaus Moskau Telefon +41 52 - 742 83 00 Telefax +41 52 - 742 83 19

CH-8262 Ramsen info@axing.com www.axing.com